madnöno2 nsilimixsM

## L energial

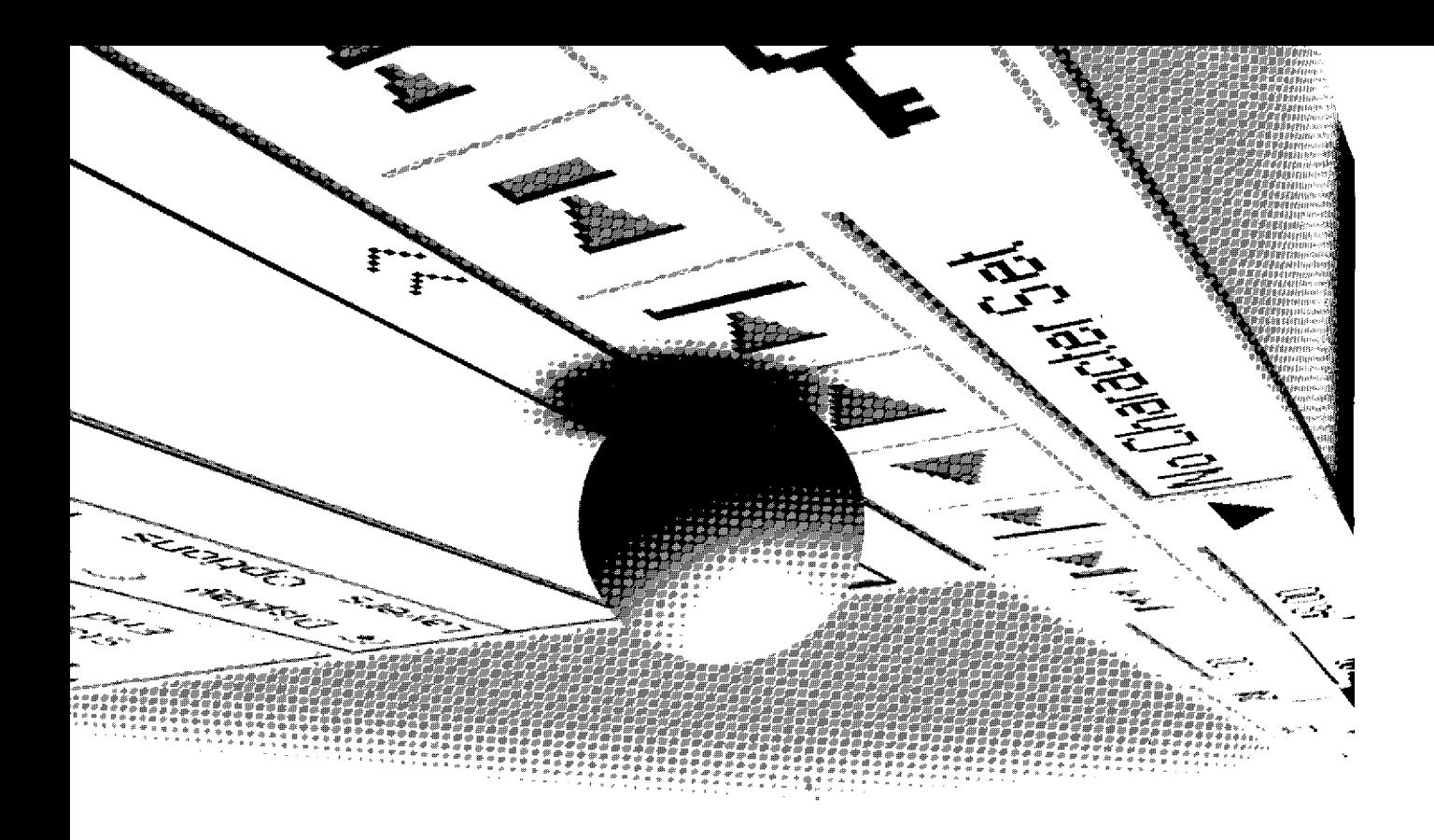

## Inhaltsverzeichnis

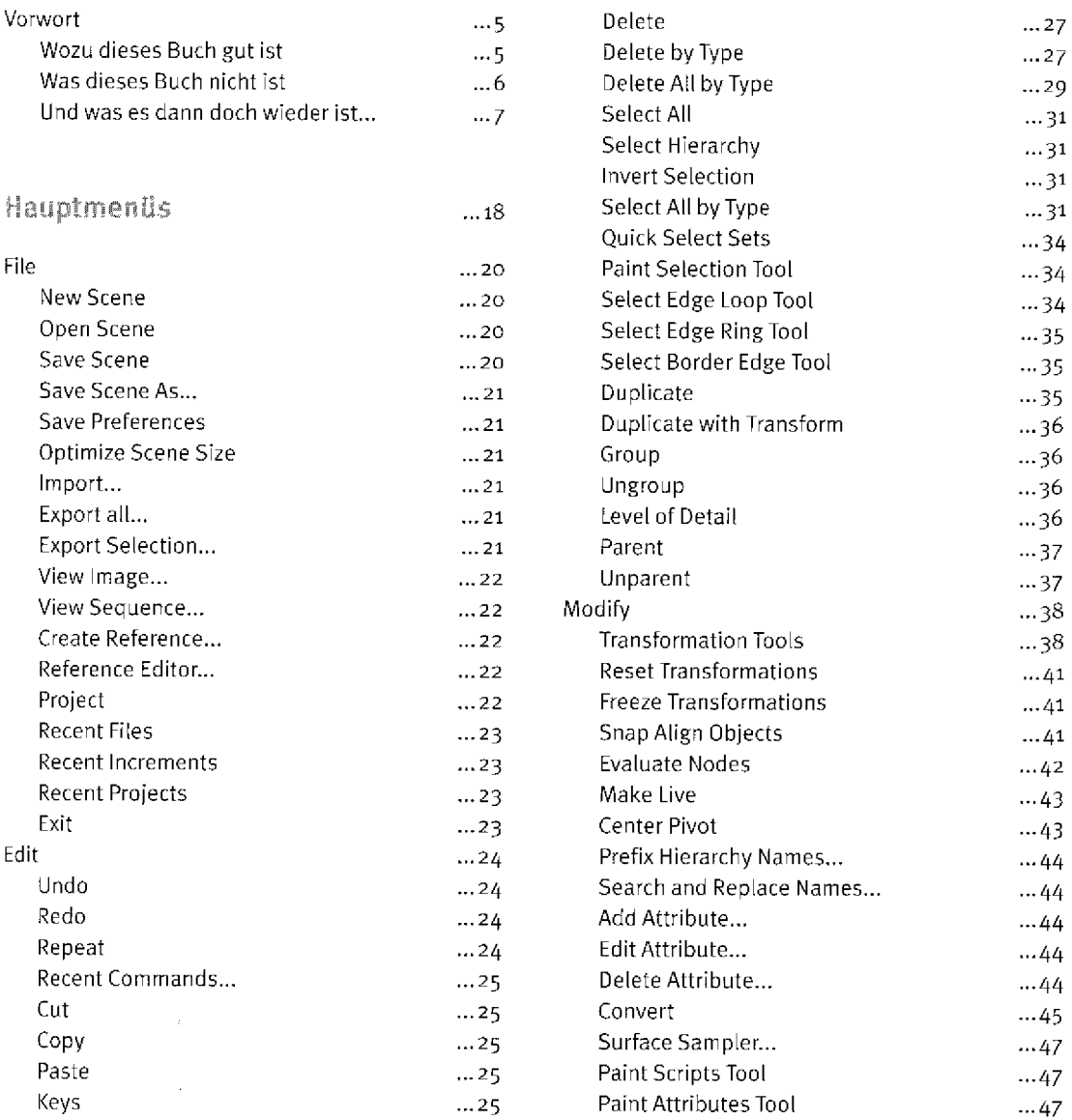

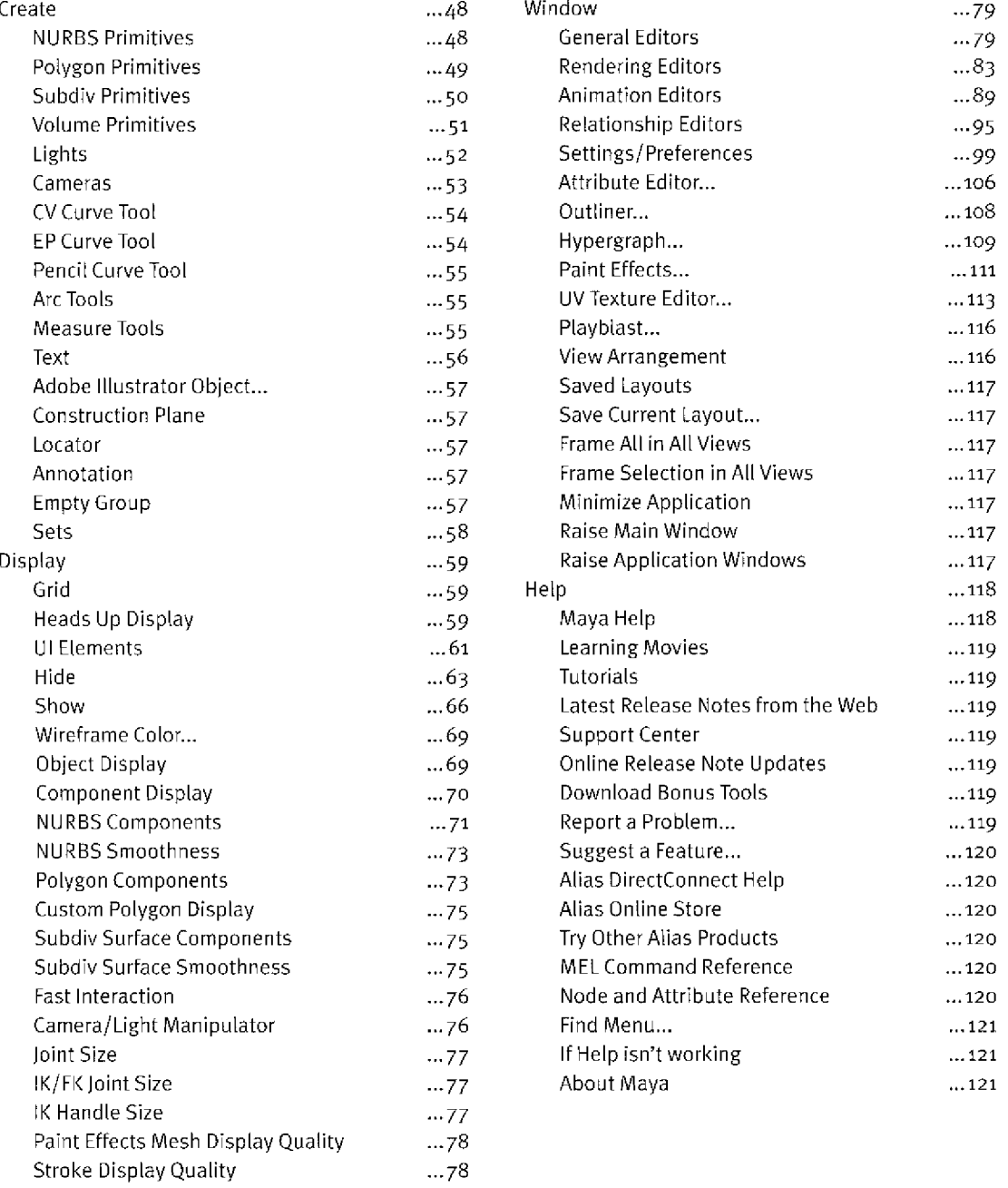

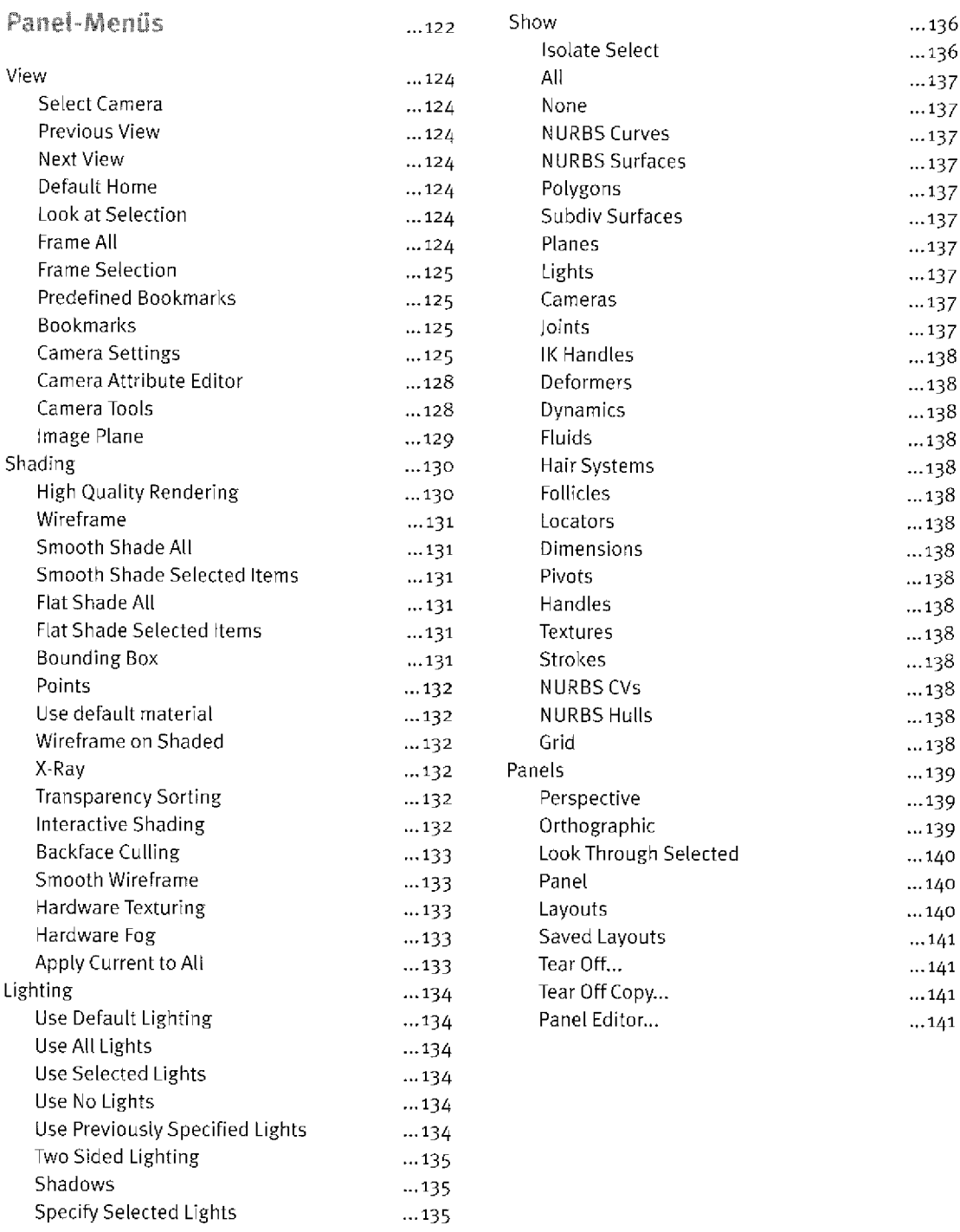

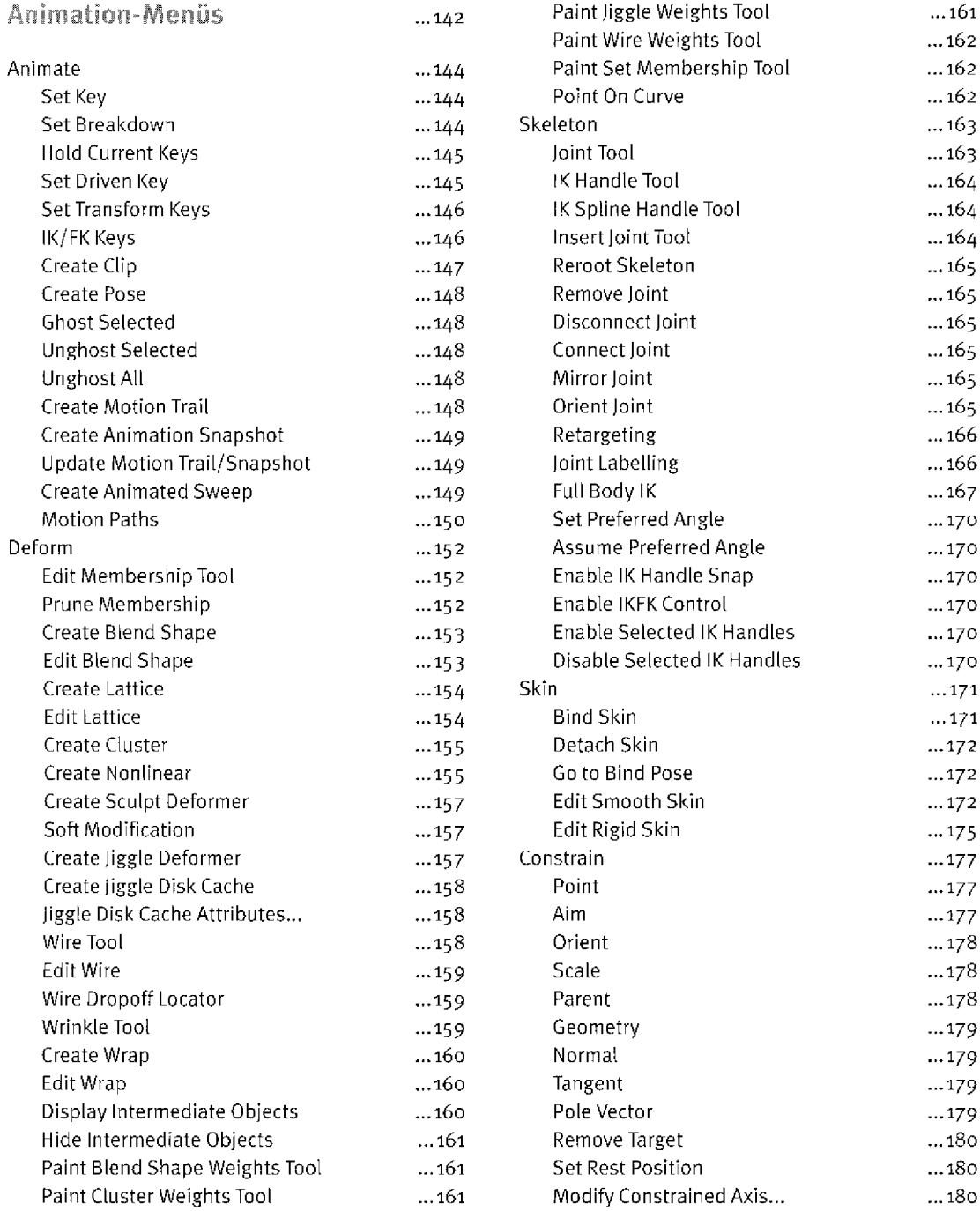

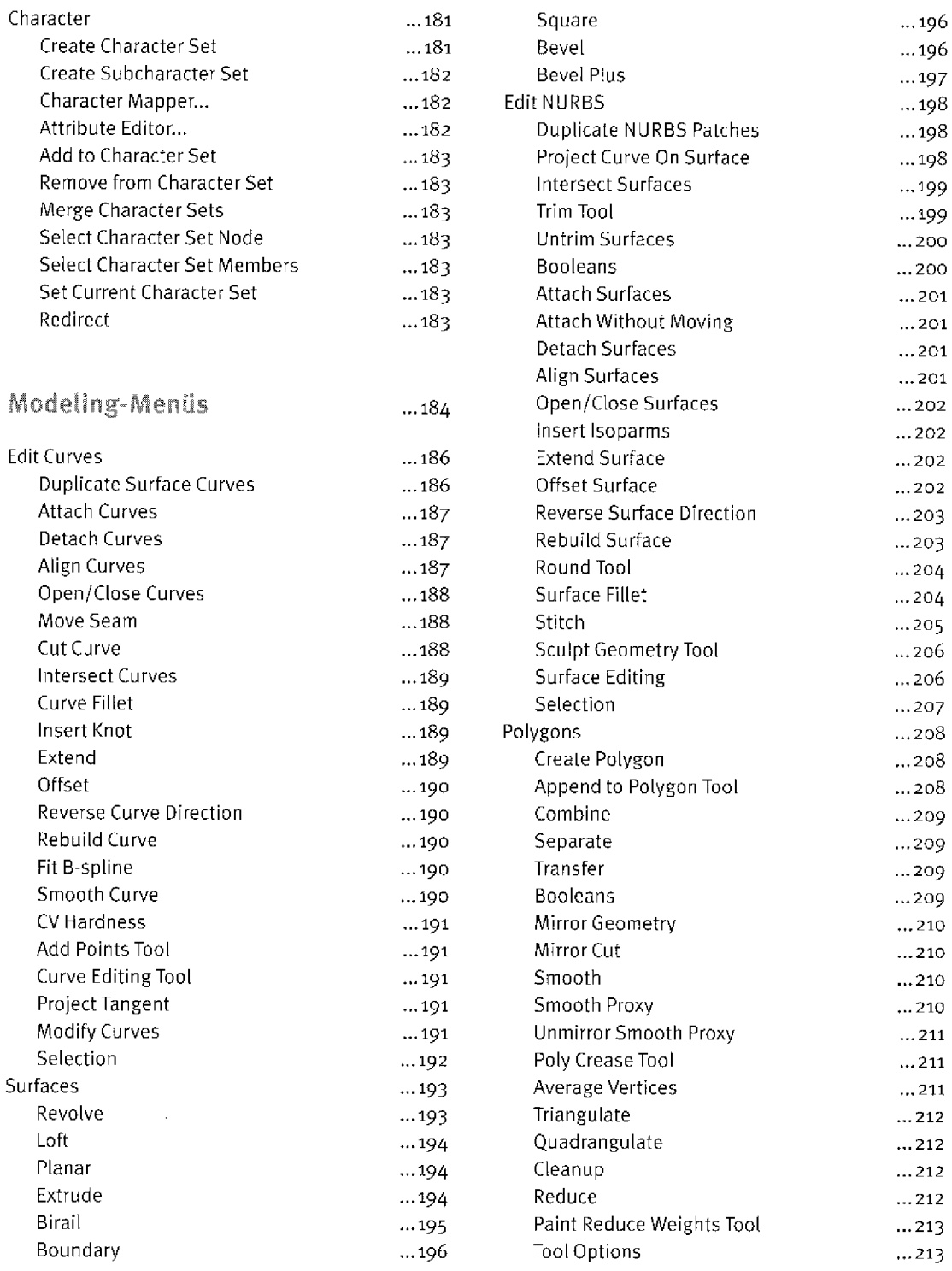

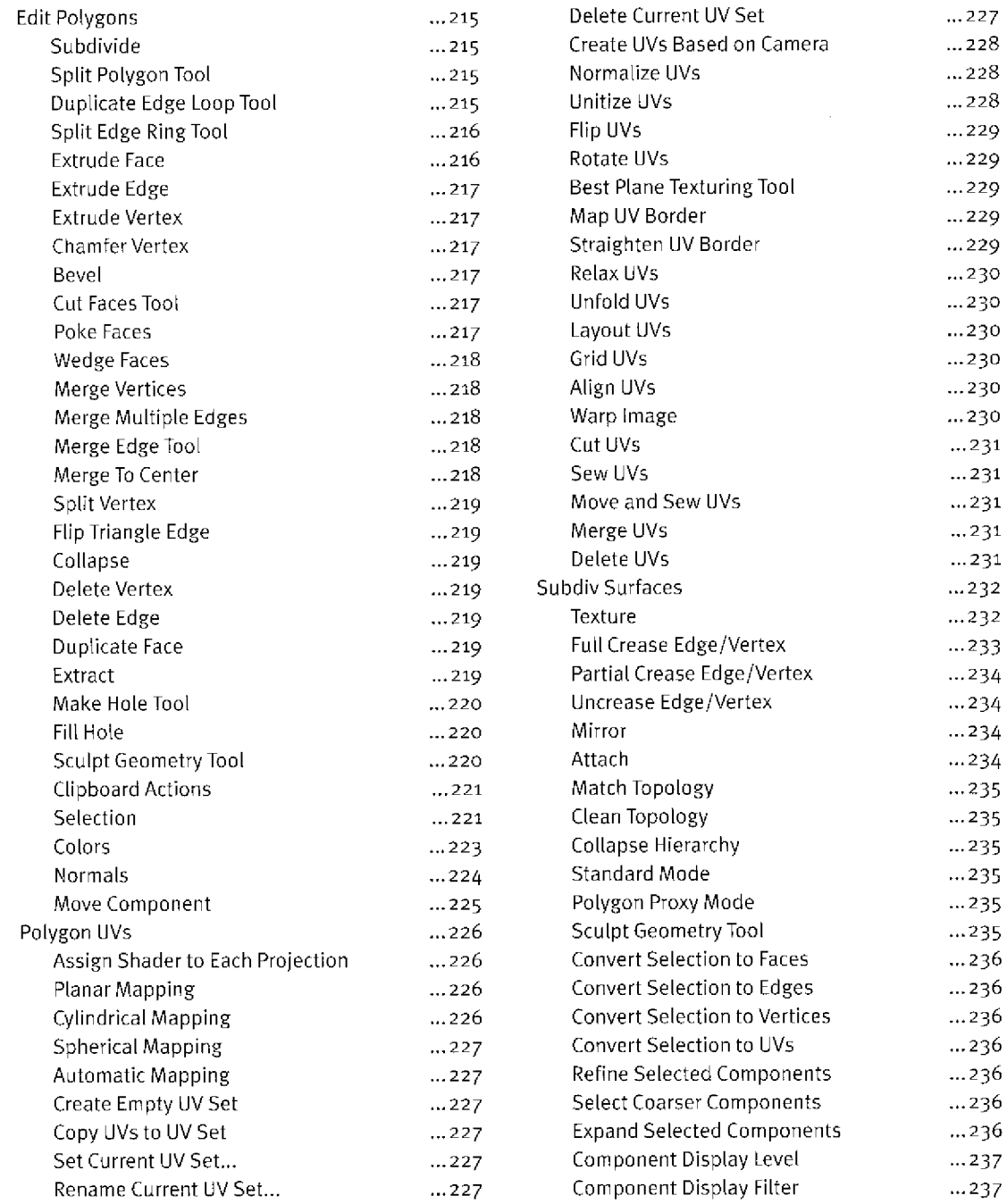

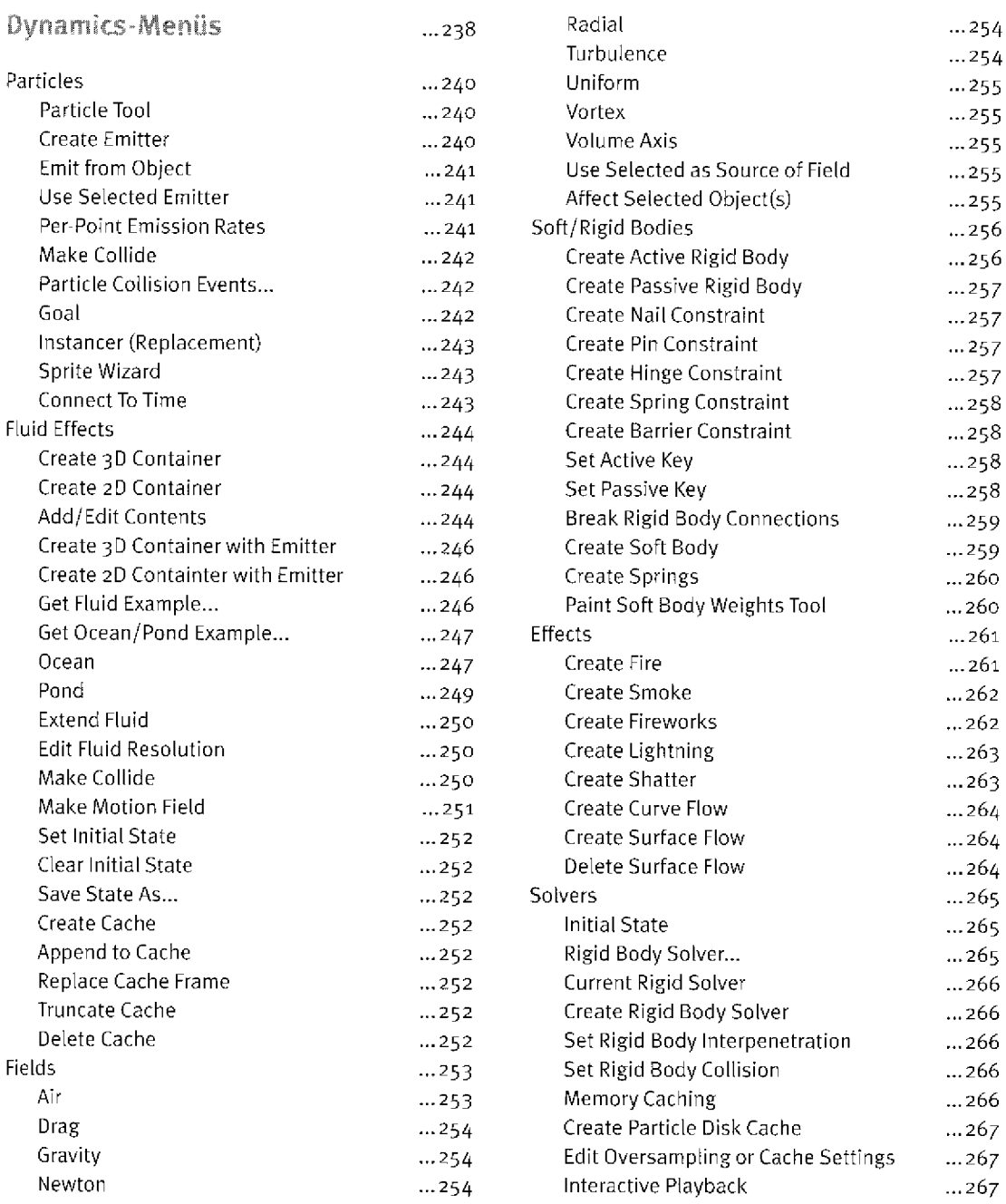

j.

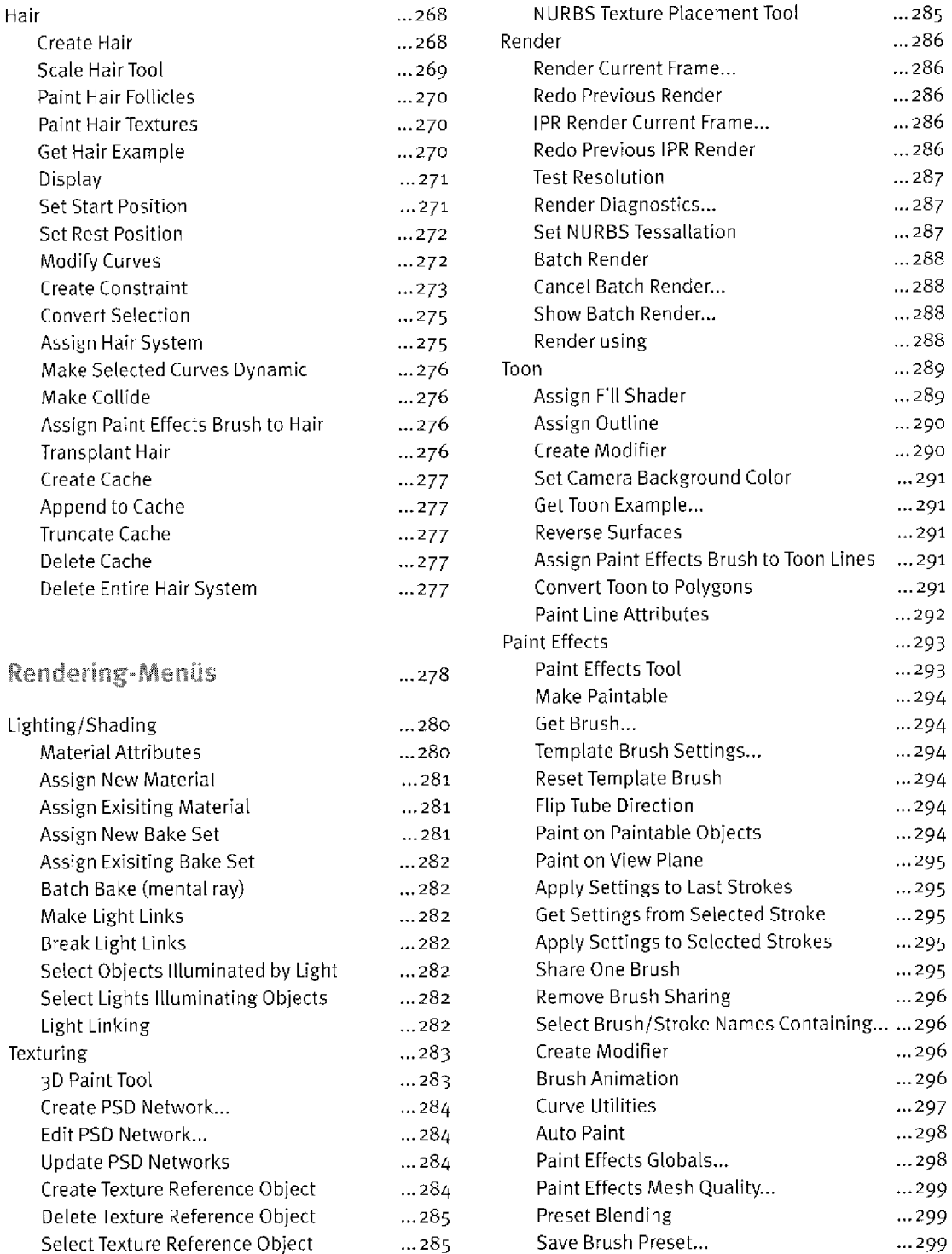

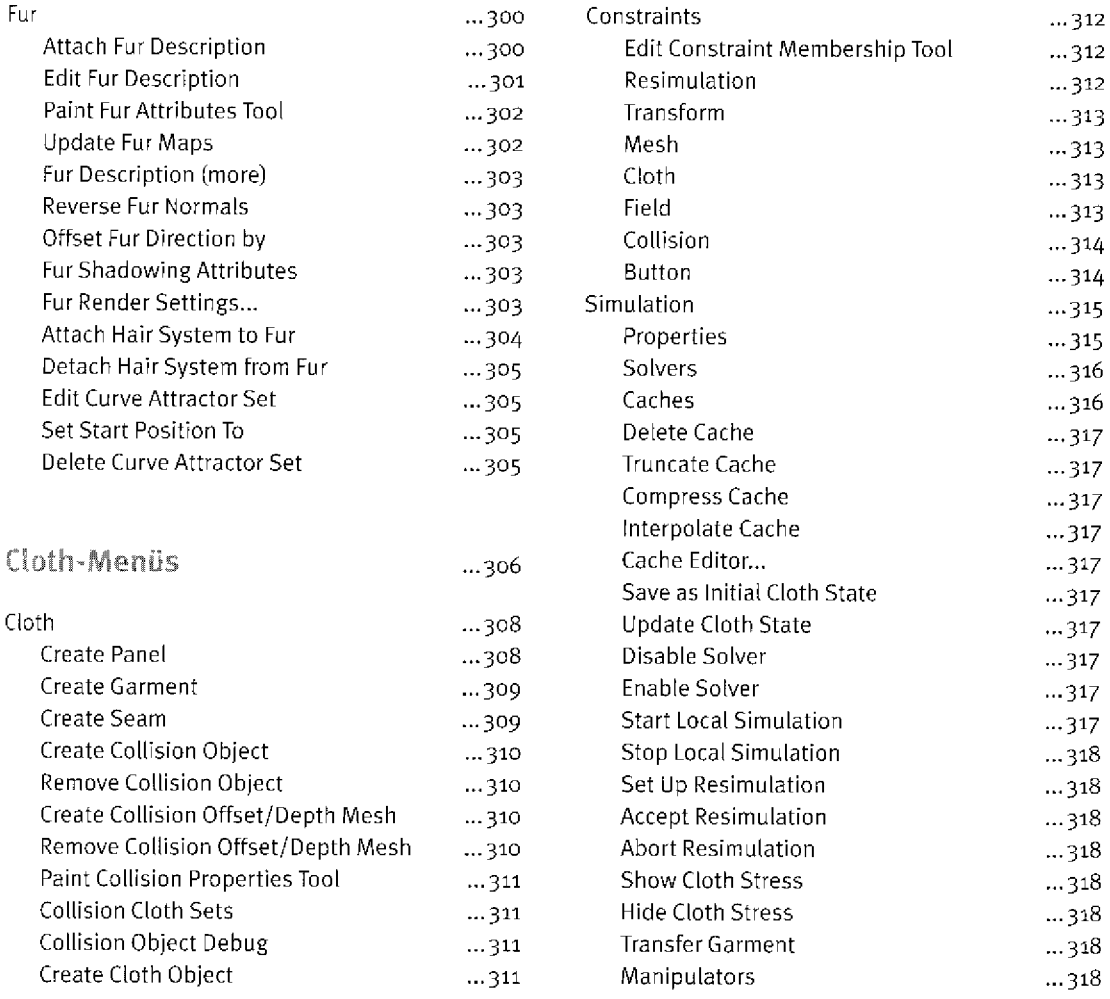

Index ...319